## Mandatory Campus Safety Training

Students will be required to complete training **prior** to registration via CougarWeb.

## **How to Access Training**

- Log into CougarWeb account
- Go to the Student Tab
- Click Mandatory Campus Safety Training
- Complete quiz with a 100% score and be sure to click submit at the end

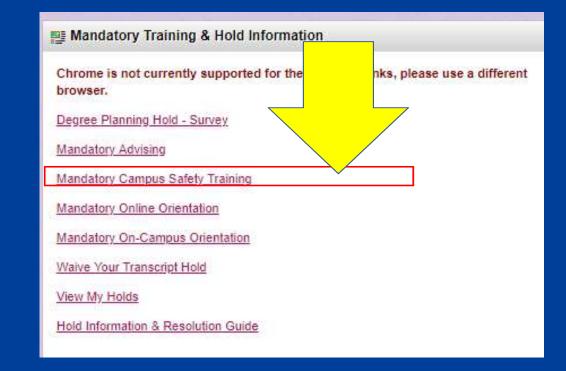

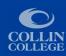